## **ДЕПАРТАМЕНТ ОБРАЗОВАНИЯ ИВАНОВСКОЙ ОБЛАСТИ ОБЛАСТНОЕ ГОСУДАРСТВЕННОЕ БЮДЖЕТНОЕ ПРОФЕССИОНАЛЬНОЕ ОБРАЗОВАТЕЛЬНОЕ УЧРЕЖДЕНИЕ ТЕЙКОВСКИЙ МНОГОПРОФИЛЬНЫЙ КОЛЛЕДЖ**

# **РАБОЧАЯ ПРОГРАММА УЧЕБНОЙ ДИСЦИПЛИНЫ**

## **ОП.01 Основы информационных технологий**

по профессии среднего профессионального образования

**09.01.03 Мастер по обработке цифровой информации**

Документ подписан электронной подписью 29.06.2116:17<br>Сертификат: 0186488E00D6ABA18346EBA16D69C063BC Черничика и ОСО "Компания "Тензор"<br>Владелец: Тюленева Фаина Степановна ДИРЕКТОР ОГБПОУ ТМК<br>Действителен: с 2020-06-10 08:28:02 по 2021-09-10 08:28:02 подпись верна

2018г.

Рассмотрено Утверждаю на заседании методической комиссии Директор ОГБПОУ ТМК «31» августа 2018г.  $\Phi$ .С.Тюленева председатель методической комиссии \_\_\_\_\_\_\_\_\_\_\_\_\_/Амирханова А.П./

протокол №1 Приказ от «31» августа 2018г. №220-а

Рассмотрено на заседании педагогического совета Протокол от «10» сентября 2018г. № 1

Рабочая программа учебной дисциплины разработана на основе Федерального государственного образовательного стандарта (далее - ФГОС) среднего профессионального образования (далее – СПО) 230103.02 Мастер по обработке цифровой информации (приказ Минобрнауки России № 854 от 02 августа 2013 г. (ред. от 09.04.2015))

Организация-разработчик: ОГБПОУ ТМК

Разработчики: Тарабыкина Татьяна Владимировна – зам.директора по УВР, преподаватель спецдисциплин Воронина Н.А. – мастер п/о

### Документ подписан электронной подписью

Сергификат: 0100 "Компания" Тензор"<br>|Кем выдан: 000 "Компания "Тензор"<br>|Владелец: Тюленева Фаина Степановна ДИРЕКТОР ОГБПОУ ТМК<br>|Действителен: с 2020-06-10 08:28:02 по 2021-09-10 08:28:02 подпись верна

# **СОДЕРЖАНИЕ**

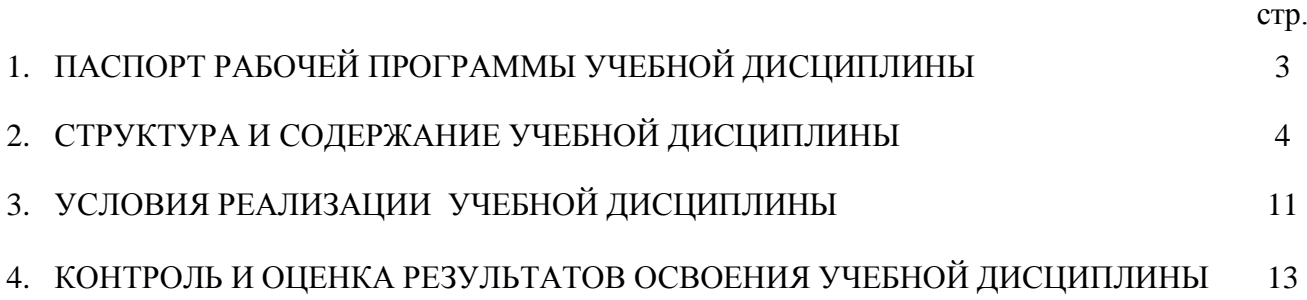

**Документ подписан**<br> **ЭЛЕКТРОННОЙ ПОДПИСЬЮ**<br>
29.06.2116:17<br>
Сертификат: 0186488E00D6ABA18346EBA16D69C063BC<br>
Кем выдан: 000 "Компания "Тензор"<br>
Владелец: Тюленева Фаина Степановна ДИРЕКТОР ОГБПОУ ТМК<br>
Действителен: с 2020

# **1. ПАСПОРТ РАБОЧЕЙ ПРОГРАММЫ УЧЕБНОЙ ДИСЦИПЛИНЫ**

### **1.1. Область применения рабочей программы**

Рабочая программа учебной дисциплины является частью ОПОП ППКРС в соответствии с ФГОС по профессии СПО 09.01.03 Мастер по обработке цифровой информации, входящей в состав укрупненной группы 09.00.00 Информатика и вычислительная техника.

Рабочая программа учебной дисциплины может быть использована в дополнительном профессиональном образовании (в программах повышения квалификации и переподготовки) и профессиональной подготовке по профессии Оператор электронно-вычислительных машин.

**1.2. Место учебной дисциплины в структуре основной профессиональной образовательной программы:** дисциплина входит в общепрофессиональный цикл.

- **1.3. Цели и задачи учебной дисциплины – требования к результатам освоения дисциплины:** В результате освоения учебной дисциплины обучающийся должен **уметь**:
- работать с графическими операционными системами персонального компьютера (ПК): включать, выключать, управлять сеансами и задачами, выполняемыми операционной системой персонального компьютера;
- работать с файловыми системами, различными форматами файлов, программами управления файлами;
- − работать в прикладных программах: текстовых и табличных редакторах, редакторе презентаций, пользоваться сведениями из технической документации и файлов-справок;

В результате освоения учебной дисциплины обучающийся должен **знать**:

- основные понятия: информация и информационные технологии;
- технологии сбора, хранения, передачи, обработки и предоставления информации;
- классификацию информационных технологий по сферам применения: обработка текстовой и числовой информации, гипертекстовые способы хранения и представления информации, языки разметки документов;
- − общие сведения о компьютерах и компьютерных сетях: понятие информационной системы, данных, баз данных, персонального компьютера, сервера;
- − назначение компьютера, логическое и физическое устройство компьютера, аппаратное и программное обеспечение;
- процессор, ОЗУ, дисковая и видео подсистема;
- периферийные устройства: интерфейсы, кабели и разъемы;
- − операционную систему ПК, файловые системы, форматы файлов, программы управления файлами;
- локальные сети: протоколы и стандарты локальных сетей; топология сетей, структурированные кабельные системы, сетевые адаптеры, концентраторы, коммутаторы, логическая структуризация сети;
- поиск файлов, компьютеров и ресурсов сетей;
- идентификацию и авторизацию пользователей и ресурсов сетей:
- − общие сведения о глобальных компьютерных сетях (Интернет), адресацию, доменные имена, протоколы передачи данных, гипертекстовое представление информации, сеть World Wide Web (WWW), электронную почту, серверное и клиентское программное обеспечение;
- − информационную безопасность: основные виды угроз, способы противодействия угрозам.

## **Дополнительные знания и умения**

Вариативная часть направлена на расширение и углубление подготовки, определяемой содержание обязательной части, получения дополнительных компетенций, умений и знаний, необходимых для обеспечения конкурентоспособности выпускника в соответствии с запросами регионального рынка труда и возможностями продолжения образования. Документ подписан

электронной подписью Обучающийся в ходе освоения дополнительных знаний должен: Электронной подписьк<br>29.06.2116:17<br>Сертификат: 0186488E00D6ABA18346EBA16D69C063BC **знать:**

- информационные процессы как основа информационных технологий;

подпись верна

- понятие и структура информационного процесса;

- взаимодействие информационных процессов в структуре информационной технологии;

- назначение и структура графического интерфейса;

### **уметь:**

- кодировать информацию;

- использовать инструментальные системы для разработки экспертных систем;

- использовать прикладное и инструментальное программное обеспечение;

- устанавливать различные типы драйверов;

- выполнять инсталляцию и реанимацию операционной системы;

- выполнять настройку устройств, системных служб, драйверов, дополнительных программ.

### **1.4. Количество часов на освоение рабочей программы учебной дисциплины:**

максимальной учебной нагрузки обучающегося **51** час, в том числе:

обязательной аудиторной учебной нагрузки обучающегося *34* часа;

самостоятельной работы обучающегося *17* часов.

# **2. СТРУКТУРА И СОДЕРЖАНИЕ УЧЕБНОЙ ДИСЦИПЛИНЫ**

### **2.1. Объем учебной дисциплины и виды учебной работы**

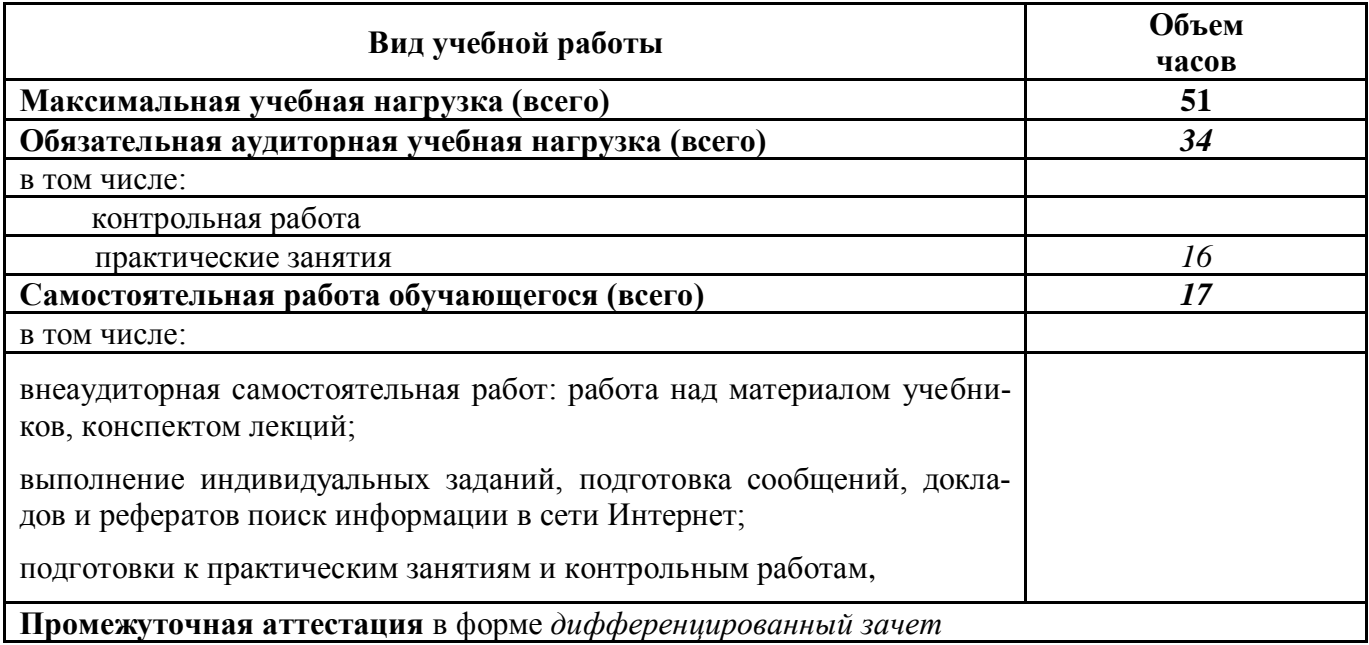

### Документ подписан электронной подписью

29.06.2116:17<br>Сертификат: 0186488E00D6ABA18346EBA16D69C063BC Серификат, одоброжносложности и состояни в серификанте в серификания "Тензор"<br>Владелец: Тюленева Фаина Степановна ДИРЕКТОР ОГБПОУ ТМК<br>Действителен: с 2020-06-10 08:28:02 по 2021-09-10 08:28:02 подпись верна

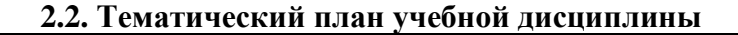

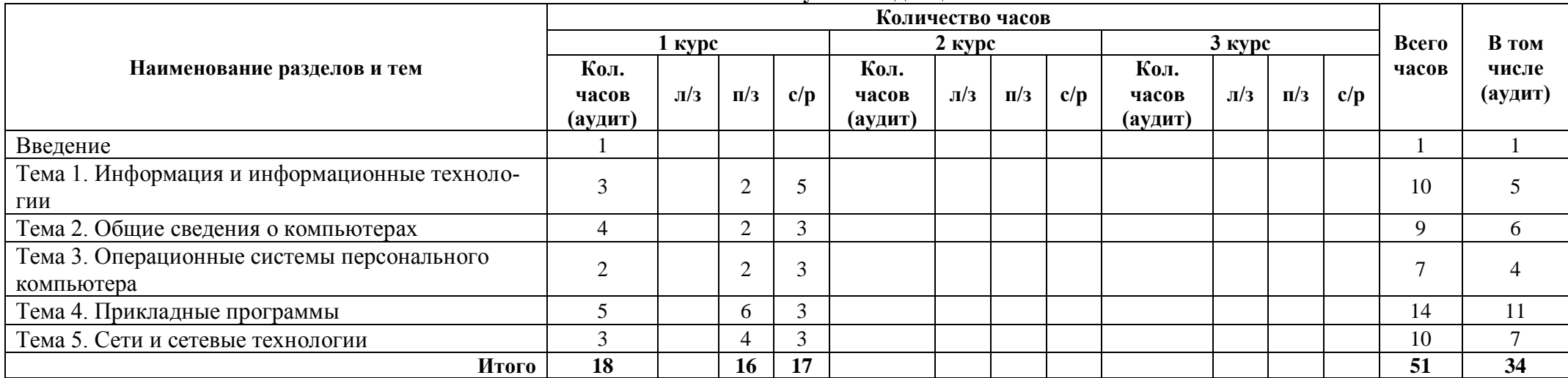

# **Содержание учебной дисциплины**

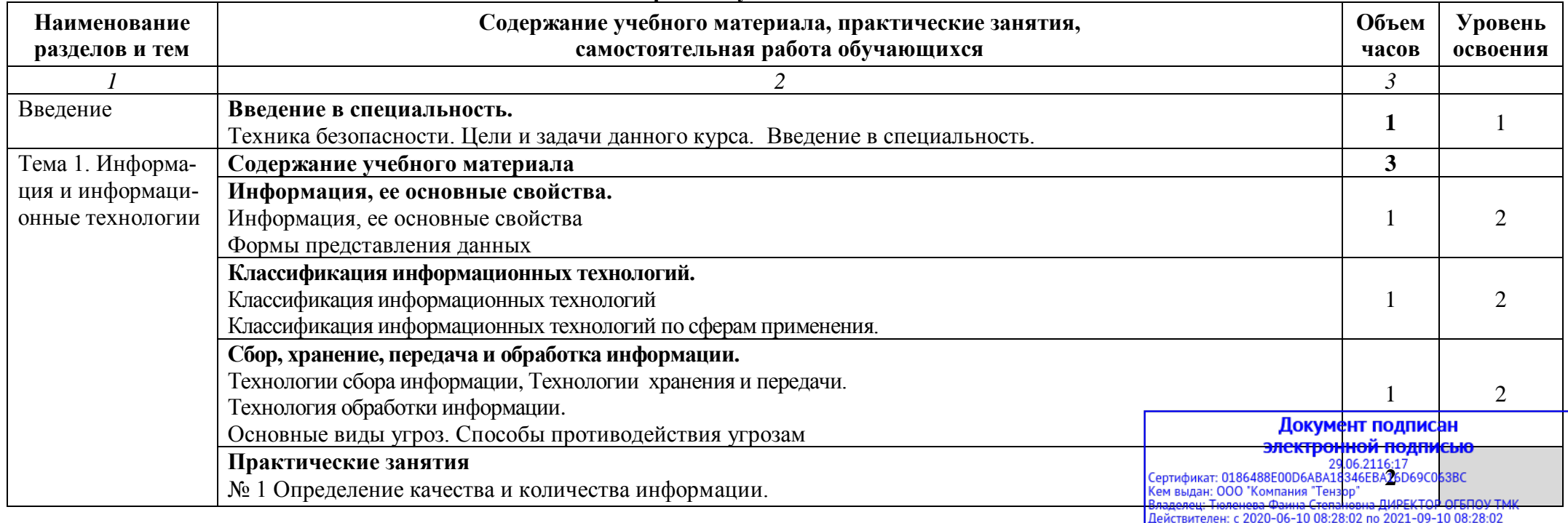

подпись верна

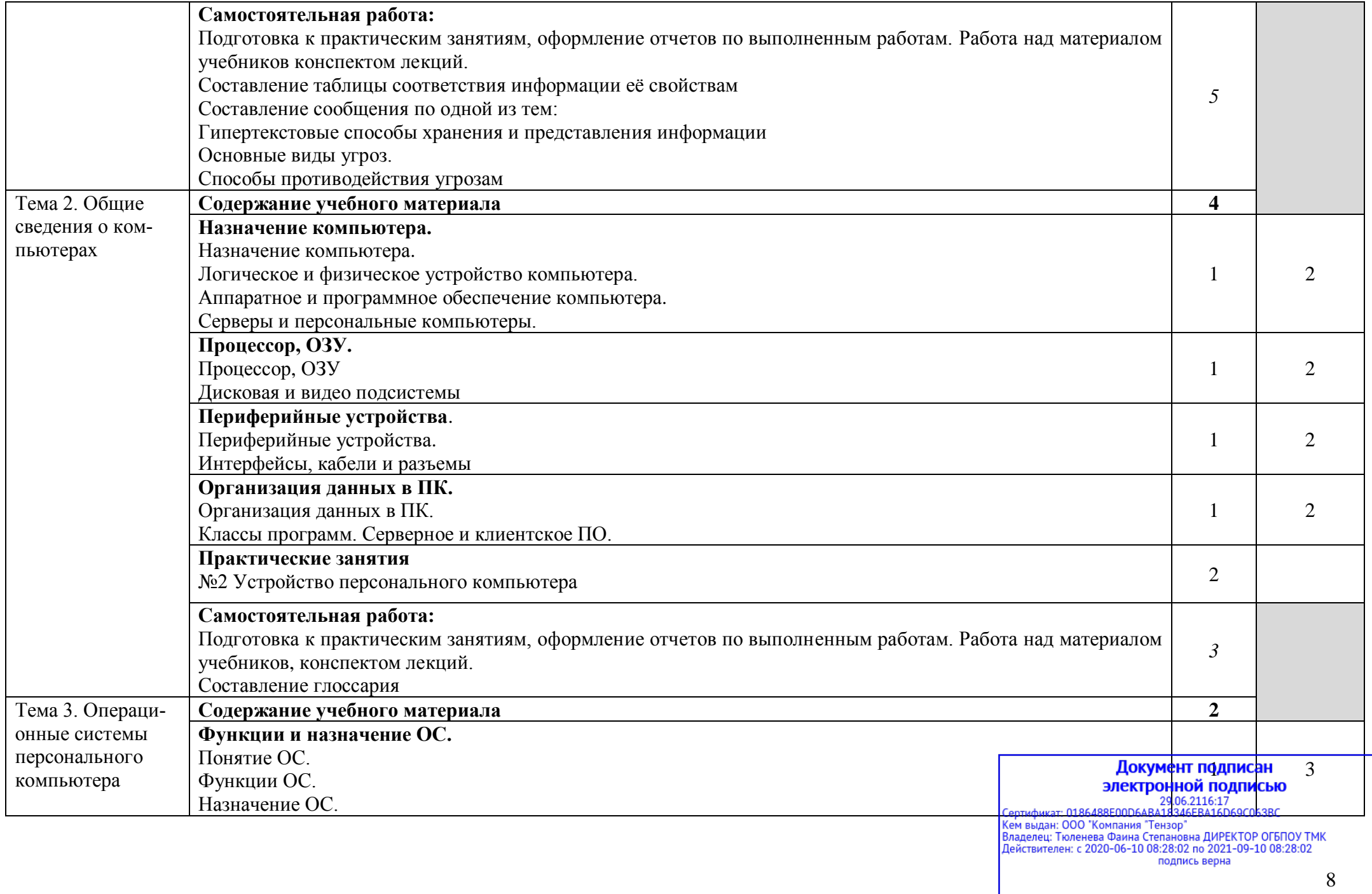

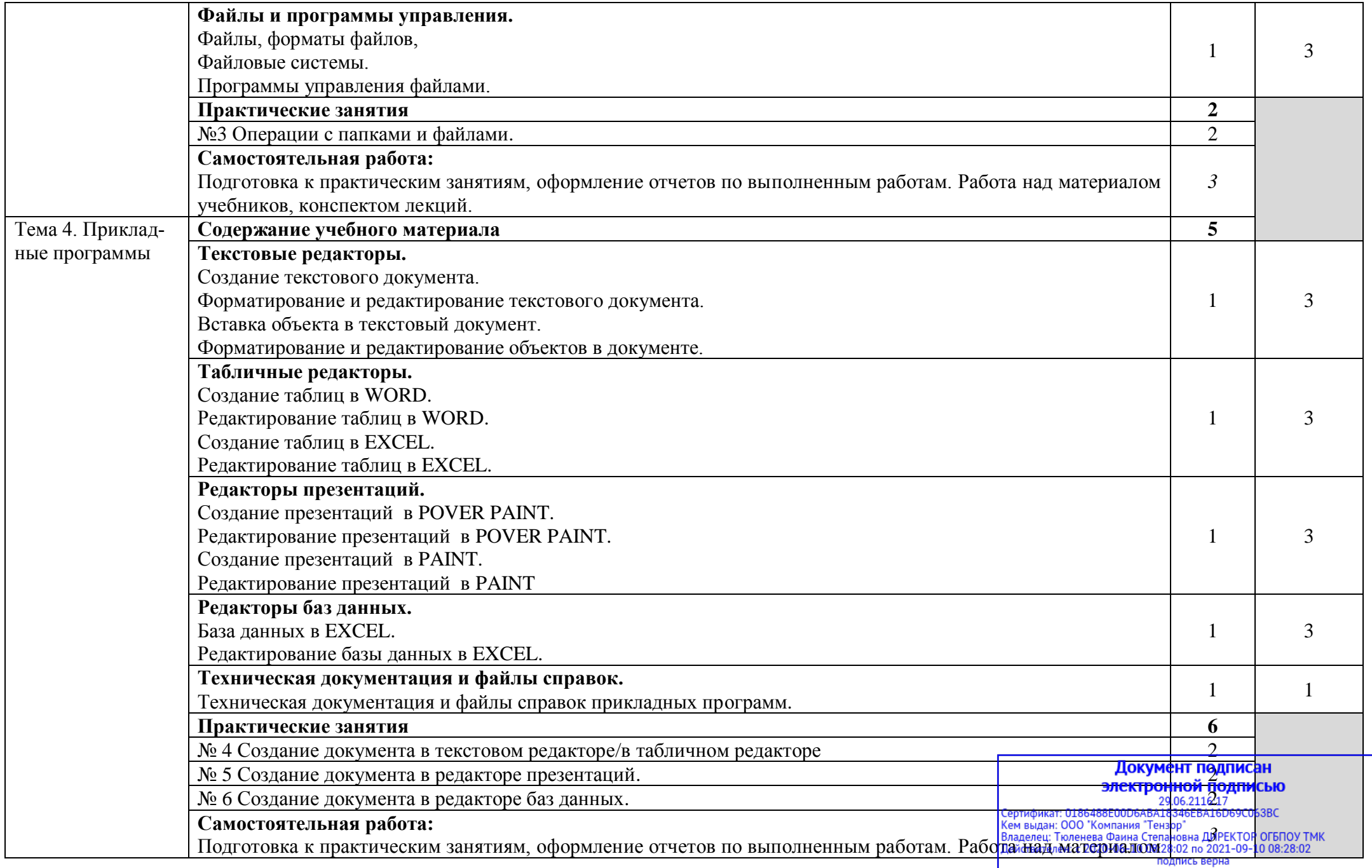

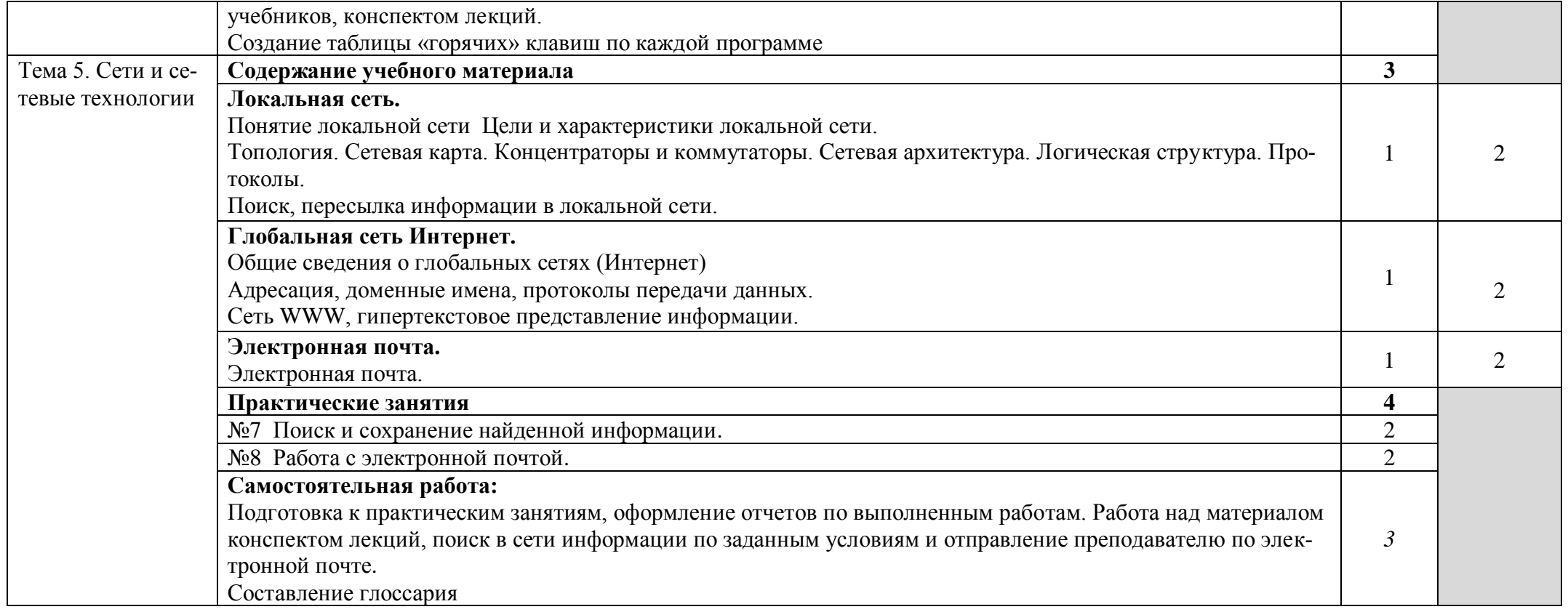

# Документ подписан

## **3. УСЛОВИЯ РЕАЛИЗАЦИИ УЧЕБНОЙ ДИСЦИПЛИНЫ**

### **3.1. Требования к минимальному материально-техническому обеспечению**

Реализация учебной дисциплины требует наличия учебного кабинета «Основы информационных **технологий»** 

### **3.1.1. Оборудование учебного кабинета:**

посадочные места по количеству обучающихся;

рабочее место преподавателя;

− наглядные пособия (учебники, карточки, раздаточный материал, комплекты практических работ).

### **3.1.2. Технические средства обучения:**

мультимедийный проектор;

- проекционный экран;
- принтер цветной лазерный;
- принтер черно-белый струйный;

компьютерная техника для обучающихся с наличием лицензионного программного обеспечения;

- − сервер;
- − блок питания;
- источник бесперебойного питания;
- наушники с микрофоном;
- − сканер;
- − колонки.

### **3.2. Действующая нормативно-техническая и технологическая документация:**

- − правила техники безопасности и производственной санитарии;
- − инструкции по эксплуатации компьютерной техники.

### **3.3. Программное обеспечение:**

текстовый редактор-конвертор Hieroglyph для перевода текстов из одной кодировки кириллицы в другую;

текстовый редактор StarOffice Writer;

− программы для тестирования параметров соединения с Интернетом AnalogX HyperTrace, VitalAgent, Modemgph;

интегрированные приложения для работы в Интернете Microsoft Internet Explorer, Сибкон Коммутатор, NeoPlanet, Opera, Интернет-утилита NetSonic, ускоряющая загрузку Web-страниц;

− менеджеры загрузки файлов Go!Zilla и Regent, FTP-клиенты AceFTP и CuteFTP, off-line браузеры WebDowloader и WebZip;

программа русификации приложений ICQ, мультимедиа-проигрователи RealPlayer, Windows Media Player, WinAmp, MusicMatch Jukebox; Документ подписан

- звуковой редактор Cool Edit 2000;
- растровый графический редактор StarOffice Image;

# электронной подписью 29.06.2116:17<br>Сертификат: 0186488E00D6ABA18346EBA16D69C063BC Серификат: Одо "Компания" Тензор"<br>Кем выдан: Одо "Компания "Тензор"<br>Владелец: Тюленева Фаина Степановна ДИРЕКТОР ОГБПОУ ТМК<br>Действителен: с 2020-06-10 08:28:02 по 2021-09-10 08:28:02

подпись верна

- векторный графический редактор StarOffice Player;
- мульмедийных презентаций StarOffice Impress;
- − проигрователь презентаций StarOffice Player;
- программы перевода единиц измерения Versaverter и Advanced Converter;

− калькуляторы Wise Calculator, NumLock Calculator (для произведения вычислений в различных системах счисления);

система управления базами данных StarOffice Base.

### **3.4. Информационное обеспечение обучения**

### **3.4.1. Основная литература:**

- 1. Е.В.Михеева Информационные технологии в профессионольной деятельности, Издательский центр «Академия», Москва, 2011
- 2. Е.В.Михеева Практикум по информационным технологиям в профессиональной деятельности, Издательский центр «Академия», Москва, 2011
- 3. Информатика и информационные технологии. Учебник для 10-11 классов/Н.Д. Угринович. М. БИНОМ. Лаборатория знаний, 2010. – 511 с.: ил.
- 4. М.С. Цветкова Информатика и ИКТ, Издательский центр «Академия», Москва, 2011
- 5. Практикум по информатике и информационным технологиям. Учебное пособие для общеобразовательных учреждений/Н.Д. Угринович, Л.Л. Босова, Н.И. Михайлова. – 3-е изд. – М. БИНОМ. Лаборатория знаний, 2010. – 394 с.: ил.

### **3.4.2. Дополнительная**

- 1. Макарова Н.В. Информатика и ИКТ, учебник 10(базовый уровень). СПб: ПИТЕР, 2008.
- 2. Макарова Н.В. Информатика и ИКТ, учебник 11(базовый уровень). СПб: ПИТЕР, 2008.
- 3. Михеева Е.В. Практикум по информатике. 4-е изд. М.: Академия, 2007.
- 4. Михеева Е.В. Практикум по информационным технологиям в профессиональной деятельности: учеб. пособие для студ. сред. проф. образования. 5-е изд. – М.: Академия, 2006.
- 5. Могилёв А.В., Листрова Л.В., Технология обработки текстовой информации. Технологии обработки графической и мультимедийной информации, СПБ, «БХВ-Петербург», 2010
- 6. Немцова Т. И., Назарова Ю.В, Практикум по информатике, часть 1и 2, М., ИД «Форум», ИНФРА-М, 2008
- 7.Свиридова М.Ю. Информационные технологии в офисе. Практические упражнения: учебное пособие для нач. проф. образования. - М.: Академия, 2007.
- 8.Свиридова М.Ю. Текстовый редактор Word. Учебное пособие. М.: Академия, 2007.
- 9.Свиридова М.Ю. Электронные таблицы Excel. Учебное пособие. М.: Академия, 2007.
- 10. Струмпэ Н.В. Оператор ЭВМ. Практические работы. Учебное пособие. М.: Академия, 2007.
- 11. Уваров В.М., Силакова Л.А., Красникова Н.Е., Практикум по основам информатики и вычислительной техники: учебное пособие – М.:Академия, 2008

## **3.4.3. Интернет-ресурсы:**

- 1. [http://www.edu.ru/index.php?page\\_id=6](http://www.edu.ru/index.php?page_id=6) Федеральный портал Российское образование
- 2. [edu](http://www.edu.ru/index.php) "Российское образование" Федеральный портал
- 3. [edu.ru](http://www.edu.ru/db/portal/sites/school-page.htm) ресурсы портала для общего образования
- 4. [school.edu](http://www.school.edu.ru/) "Российский общеобразовательный портал"
- 5. [ege.edu](http://ege.edu.ru/PortalWeb/index.jsp) "Портал информационной поддержки Единого Государственного экзамена"
- 6. <u>[fepo](http://www.fepo.ru/)</u> "Федеральный Интернет-экзамен в сфере профессионального образования"<br>7. allbest "Союз образовательных сайтов"
- 7. [allbest](http://allbest.ru/union/d/a/?61538) "Союз образовательных сайтов"
- 8. f<u>ipi</u> ФИПИ федеральный институт педагогических измерений

электронной подписью

подпись верна

9. [ed.gov](http://www.ed.gov.ru/) - "Федеральное агентство по образованию РФ". 10. [obrnadzor.gov](http://www.obrnadzor.gov.ru/) - "Федеральная служба по надзору в сфере образования и науки?

12

- 11. [mon.gov](http://www.mon.gov.ru/) Официальный сайт Министерства образования и науки Российской Федерации
- 12. [rost.ru/projects](http://www.rost.ru/projects/education/education_main.shtml) Национальный проект "Образование".
- 13. [http://www.km.ru](http://www.km.ru/) Мультипортал
- 14. <http://www.intuit.ru/> Интернет-Университет Информационных технологий
- 15. <http://claw.ru/> Образовательный портал
- 16. <http://ru.wikipedia.org/> Свободная энциклопедия
- 17. <http://msdn.microsoft.com/ru-ru/gg638594> Каталог библиотеки учебных курсов
- 18. <http://www.dreamspark.ru/> Бесплатный для студентов, аспирантов, школьников и
- преподавателей доступ к полным лицензионным версиям инструментов Microsoft для разработки и дизайна

## **4. КОНТРОЛЬ И ОЦЕНКА РЕЗУЛЬТАТОВ ОСВОЕНИЯ УЧЕБНОЙ ДИСЦИПЛИНЫ**

**Контроль и оценка** результатов освоения учебной дисциплины осуществляется преподавателем в процессе проведения практических занятий, тестирования, а также выполнения обучающимися индивидуальных заданий, проектов, исследований.

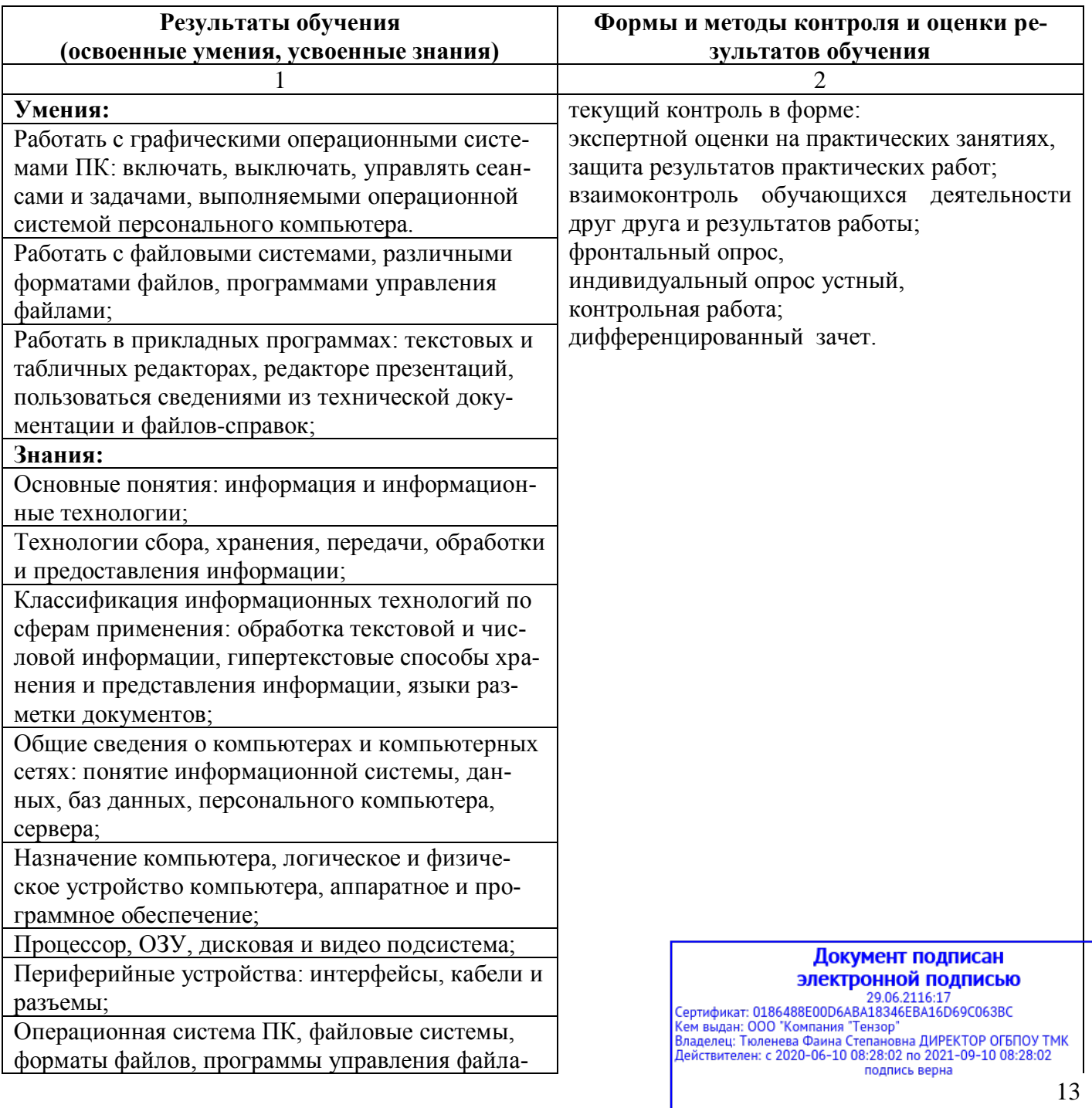

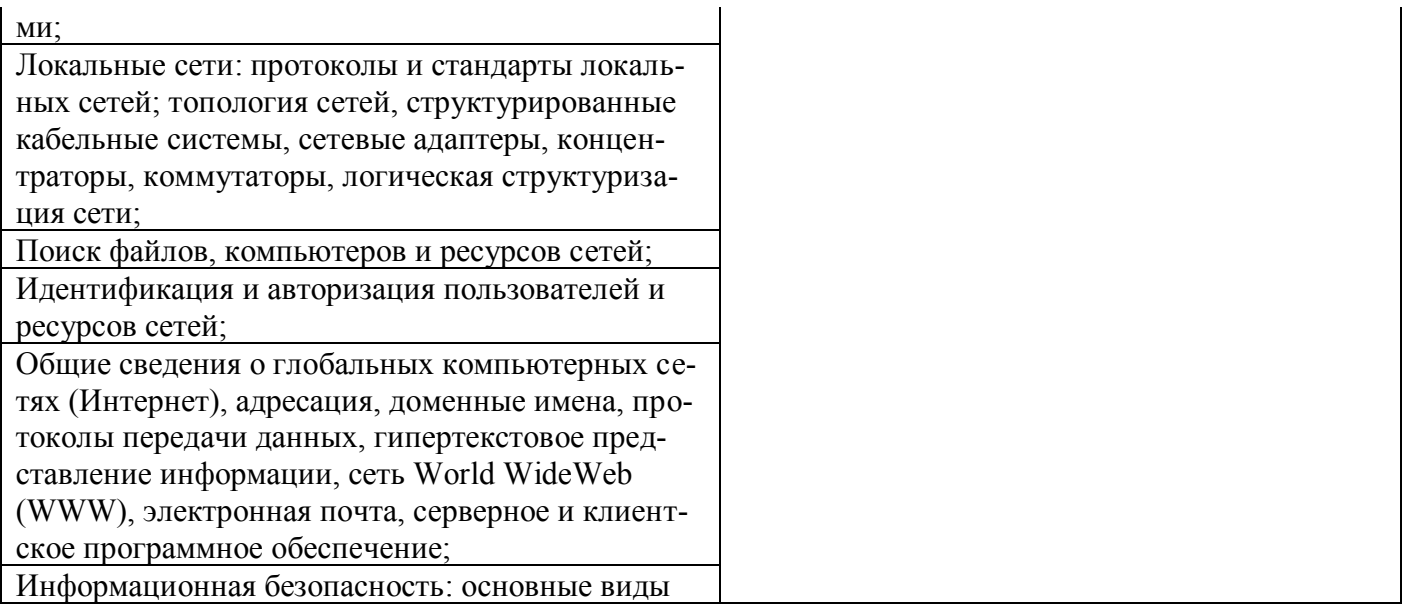

**Покумент подписан**<br> **ЭЛектронной подписью**<br> **29.06.2116.17**<br>
Сертификат: 0186488E00D6ABA18346EBA16D69C063BC<br>
Кем выдан: 000 "Компания "Тензор"<br>
Владелец: Тюленева Фаина Степановна ДИРЕКТОР ОГБПОУ ТМК<br>Действителен: с 202